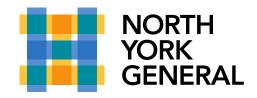

## **MS Team Show Video and Mute Participants**

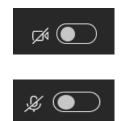

Icon for video conferencing (not sharing camera)

Icon for microphone (muted - not able to speak)

Swipe to the right if you would like show your camera or unmute yourself

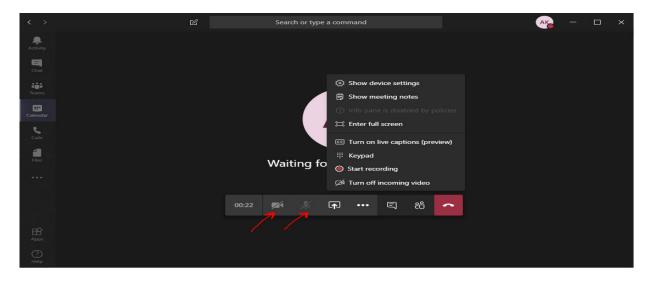